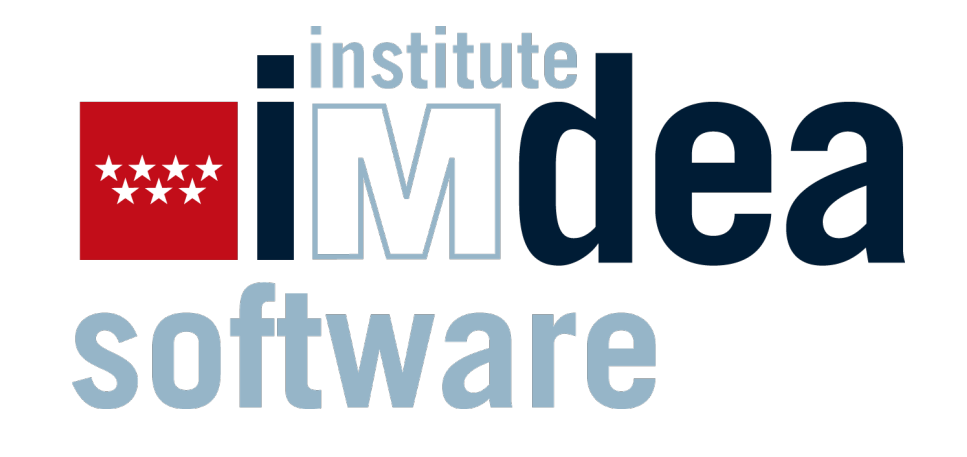

# **(HYBRID) ACTIVE LOGIC DOCUMENTS AND THE CIAO PROLOG PLAYGROUND**

WITH AN APPLICATION TO VERIFICATION TUTORIALS

 $^{1,2}$ Daniela Ferreiro,  $^{1,2}$ José F. Morales,  $^3$ Salvador Abreu and  $^{1,2}$ Manuel V. Hermenegildo

<sup>1</sup>Universidad Politécnica de Madrid (UPM) <sup>2</sup>IMDEA Software Institute, Madrid, Spain <sup>3</sup>Nova LINCS / University of Évora, Portugal

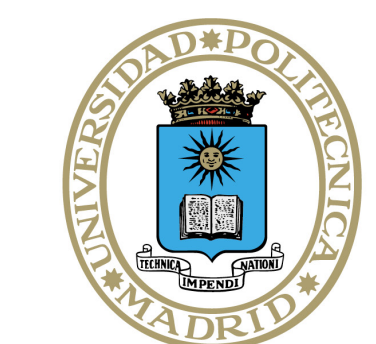

UNIVERSIDAD POLITÉCNICA **DE MADRID** 

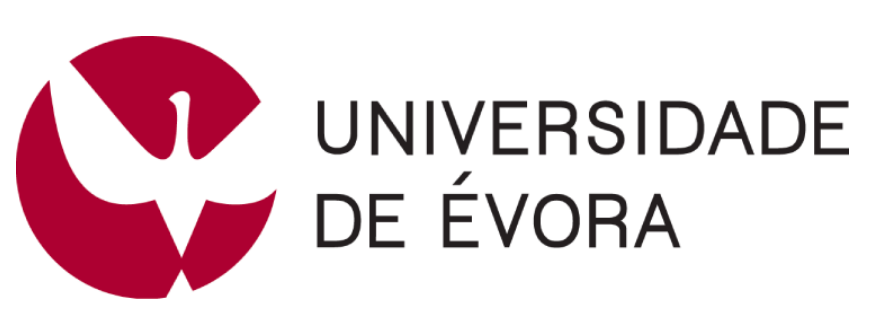

NOVALINCS

- **Example 12 Little or no interactivity**
- **In Modern web technology enables much richer experiences**

1 \title Exercise: factorial using ISO-Prolog arithmetic 2 3 Consider the factorial example , using Peano arithmetic: `prolog\_runnable  $5$  :- module( $\_$ ,  $\_$ , [assertions, sr/bfall]). 6 %! \begin{focus} 7 factorial(0,s(0)). 8 factorial( $s(N)$ , $F$ ) : $factorial(N,F1)$ , 10  $\times$  times (s(N), F1, F). 11 %! \end{focus} 12 13  $nat\_num(0)$ . 14  $nat\_num(s(X))$  :-  $nat\_num(X)$ . 15 16  $\tt times(0, Y, 0)$  :-  $nat_name(Y)$ . 17  $\times$  times(s(X), Y, Z) :- plus(W, Y, Z), times(X, Y, W). 18 19  $plus(0, Y, Y)$  :-  $nat_name(Y)$ . 20  $plus(s(X), Y, s(Z))$  :-  $plus(X, Y, Z)$ .  $21$   $\ldots$ 22 23 Some facts to note about this version: 24 - It is fully reversible! `prolog\_runnable 26 ?- factorial(X,  $s(s(s(s(s(0))))))$ ).  $\frac{1}{27}$   $\cdots$ - But also inefficient... 29 ```prolog\_runnable  $30$  ?- factorial( $s(s(s(\theta))))$ , $Y$ ).  $\begin{array}{c} \downarrow \\ 31 \end{array}$  .  $\ldots$ 32 33 Try to encode the factorial program using `is/2`: 34 ```prolog\_runnable 34 prolog\_runnable<br>35 **:- <u>module</u>(\_, \_,** [assertions]). 36 37 :- test  $factorial(A, B)$  :  $(A = 0)$   $\Rightarrow$   $(B = 1) + det$ .

Specialize code (C-c O)

#### **MOTIVATION**

**Traditional teaching materials for Prolog** (books, slides, static web pages)

ciao-wasm **Runs the Prolog engine locally!**  $\checkmark$  Full, native engine (i.e., not interpreter)  $\checkmark$  Security/privacy X Portability, no installation, low/no maintenance...

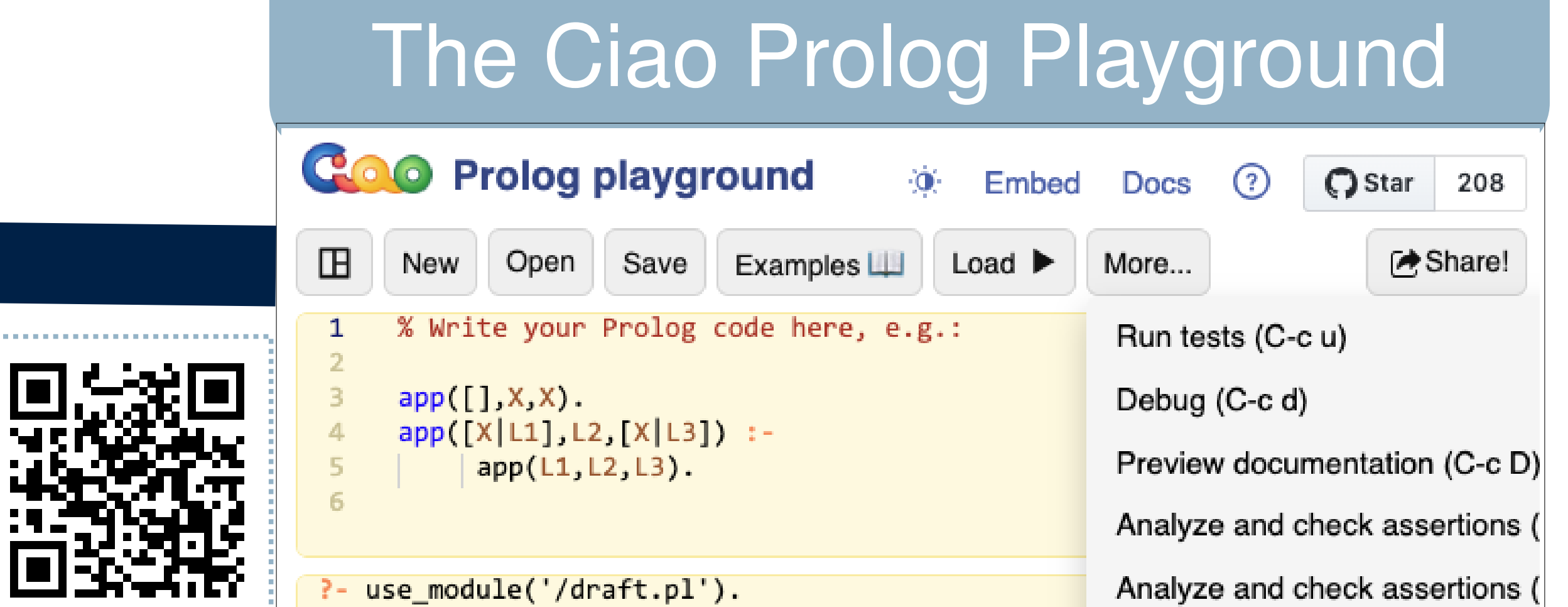

yes

factorial.md

#### **Editing and execution directly within the browser**: browser- based IDE

**Easy click-to-play links (embedabble in slides, tutorials, papers, ...)**

**INEW! Integrated with tooling: documenter** (LPdoc), **verifier / tester / optimizer** (CiaoPP), ...

▶ Can be customized for different use cases and applications (e.g., s(CASP) site)

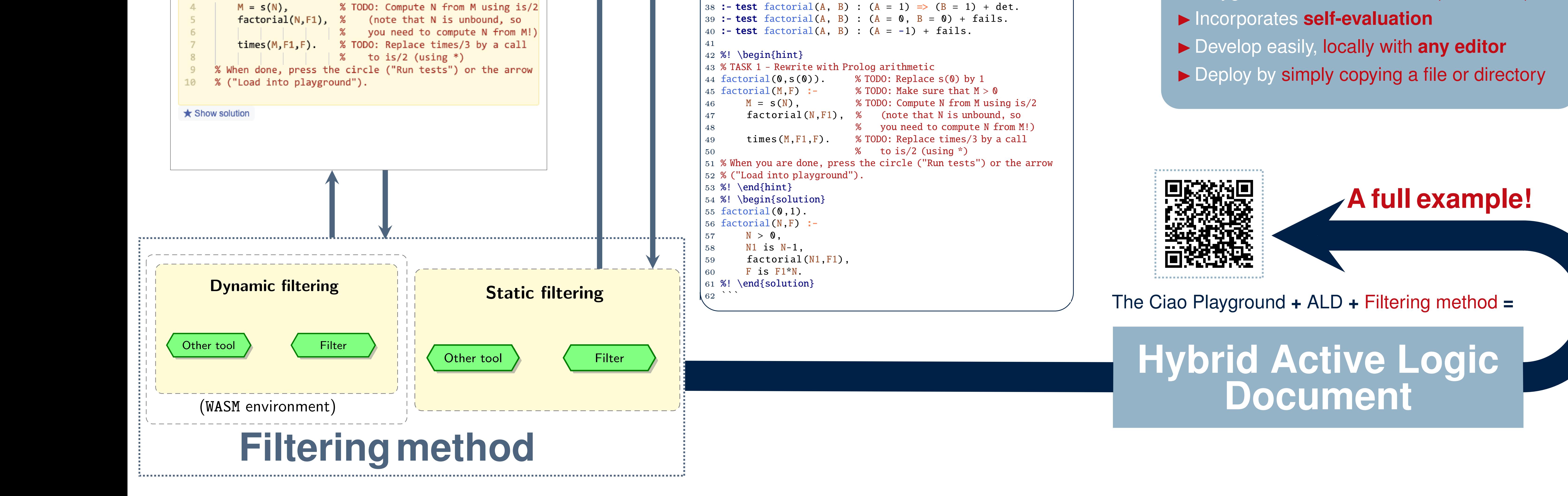

### **Active Logic Documents (ALDs)**

- Interaction with Prolog directly within the documents
- **IF Playground cells embedded (no server!)**
- 

#### **ALD in browser**

 $\rightarrow$  Q

 $\vee$   $\vee$ 

 $\Delta \leftarrow$ 

**O** TOC

## **Exercise: factorial using ISO Prolog arithmetic**

Consider the factorial example, using Peano arithmetic:

 $factorial(0, s(0)).$  $\mathbf{1}$  $factorial(s(N), F)$  :-

factorial(N,F1),  $times(s(N), F1, F)$ .

Some facts to note about this version:

- It is fully reversible!
- $? factorial(X, s(s(s(s(s(0)))))).$
- But also inefficient...
- $? factorial(s(s(s(0))))$ , Y).

Try to encode the factorial program using  $i\frac{s}{2}$ :

## **No server/installation**

Entire process runs directly in the user's web browser, eliminating installations and dependencies.

## **Self-evaluation**

The generated documents provide feedback to student based on expected solutions (tests), types, modes, etc.

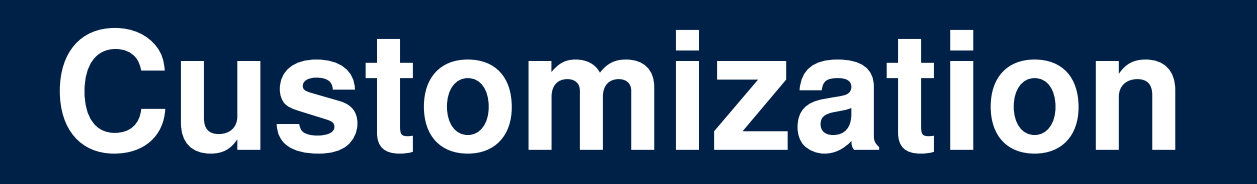

Integration with tooling (tests, documentation, verification, ...) provides wide range of customization options.

#### **GET STARTED!**

## **1 Write an ALD**

**Create the source file(s); include code blocks, narrative text, queries, solutions, tests, etc.** (Just as shown in the above example)

#### **2 Process 3 View**

\$ lpdoc file.md

\$ lpdoc --view file.md

### **4 Share!**

\$ cp -rp file\_html ∼/public\_html

LPdoc

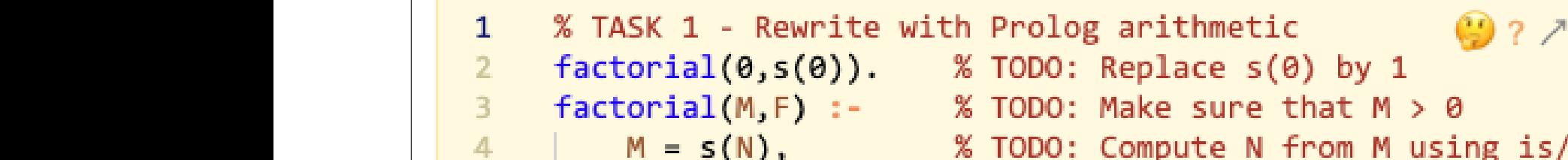

**+ Static** (= at document generation time): incorporate filtered output from other tools (e.g., expected student answers or results from top level, analyzer, etc.) without manual copy-pasting.

**+ Dynamic** (= when document "runs"): real-time filtering of output from different tools and comparison with user interactions (e.g., student answers).